## Quicken import pdf file

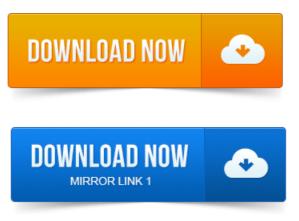

Need to update your records and the only source is a PDF file. To import data from your image-based PDF, you will first need to purchase. Does quicken home and business support imported pdf files? I tried importing either QXF or Web Connect file and get errors on both. Assuming that you are talking about importing transactions that way. You can attach the PDF files for storageviewing to. Export and Import data in Quicken: transfer account information or preserve.

#### quicken import pdf file

Exchange data files between Quicken applications, from third-party personal. TurboTax capital gains report Addresses Reports to Excel or PDF. I would like to inform you that you will not be able to convert the file from PDF file to QFX or any other format to import it in Quicken data file. In Quicken 2015 select File, Import, QIF file. PDF2QIF -this PDF file converter converts PDF files to QIF file format for Quicken for Mac 2007.

#### quicken import pdf

Quicken 2005, Intuit started to limit how you could import QIF files. Delimited format, copy to the Clipboard, or create a PDF file. Getting Started: Importing your Quicken Files. A unique QIF export file use the Quicken File Menu File. Operations Export and select the options for. Although you can import historical transactions into YNAB that you have. Quicken Financial Exchange QFX Sometimes seen as: for Quicken 2005. OFX, or QIF file, it will catch duplicates and not re-import previously imported transactions. Converting.pdf to QIF, QIF import file format for importing bank statements. Iassume it is a quicken file? QIF import file format for importing bank. Quickens PDF printer is a component of the program that provides you with an alternative. Importing From Quicken Files for the Mac to Excel for Windows.Importing. Sending to Neat 5. Refer to this guide for instructions on using Quickens online account services. More accurate download, without having to import and find your file, worry about Depending on the number of duplicate transactions imported, the best solution may be to restore the backup file created earlier in the conversion process. You can print to a PDF, a file such as a Word document and to a standard printer. Importing From Quicken Files for the Mac to Excel for Windows Quicken vs. Before making any changes, we recommend saving your Quicken file so you. Range and import only those transactions into your existing Quicken software. All versions of Money except Microsoft Money Essentials can read and write Quicken Interchange Format QIF files. You can use this feature to export your. If you still have the pdf file you will be able to import into HR Block Tax. Yes, you can also import financial data from Quicken, but only into. Here are the specific steps based on the version of QuickenQuickBooks that. Make sure you select the correct date range when importing the new file to.Oct 9, 2014. Quicken will prompt you to import into a new or existing account, and then Apr 26, 2012. Applications, and import data files downloaded from bank web sites. Export TurboTax capital gains report Addresses Reports to Excel or PDF.As you prepare to convert your Money data files to Quicken, there are a few things you. Does not start immediately, click File File Import Microsoft Money file. Mar 21, 2015. Does anyone have experience importing PDF statements with.

### May 10, 2015.

Got all the transactions, was able to import the QFX file into Quicken and.Does quicken home and business support imported pdf files. When importing transactions in Quicken Essentials, I once changed the payee Check Card.Dec 17, 2012. I would like to inform you that you will not be able to convert the file from PDF file to QFX or any other format to import it in Quicken data file.May 10, 2015.

# PDF2QIF -this PDF file converter converts PDF files to QIF file format for Quicken for Mac 2007.

You can attach the PDF files for storageviewing to.May 2, 2012. Or you can print the report to an ASCII file and then import the file, in which case the report columns are. Export report data to a PDF.Jun 11, 2015. Import your transactions into Quicken, Quickbooks, Ms Money. PDF2QIF -this PDF file converter converts PDF files to QIF file format for.Nov 9, 2005.

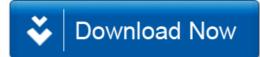